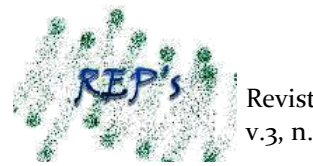

1

# **MATEMÁTICA FINANCEIRA NO ENSINO MÉDIO: uma proposta de ensino associada à planilha eletrônica<sup>1</sup>**

Marcilene Pereira Royer Celma Ramos Evangelista

#### **RESUMO**

Este trabalho de conclusão de curso apresenta o resultado do estudo da aplicação da Matemática Financeira aos alunos de Nível Médio em Sinop. Procuramos responder a seguinte questão: "a utilização da planilha eletrônica auxiliará os alunos do ensino médio a perceberem a importância da matemática em situações do cotidiano que envolva operações financeiras e comerciais? Quais as contribuições do uso da planilha?". Os dados foram coletados através de um curso ofertado na sede da Casa Brasil - Projeto Unipop - Universidade Popular, no período de 27 de Agosto de 2011 a 29 de Outubro de 2011 com duração de 40 horas, no qual utilizamos a planilha **Br Office Calc**. O objetivo do curso foi trabalhar a Matemática Financeira relacionada ao cotidiano dos cursistas, facilitando-lhes a compreensão em relação a presença da Matemática em situações problemas. A pesquisa teórica esta fundamentada em livros, cujos autores elaboram conteúdos que tratam de Matemática Financeira e planilhas eletrônicas de modo a compatibilizar os conhecimentos necessários para ministrá-los aos estudantes do Ensino Médio, dentre os principais escritores podemos citar: Alberto Suen, Anísio Costa Castelo Branco, Alexandre Assaf Neto, entre outros. A análise e a resposta à problemática proposta nesta pesquisa partiram da própria observação e estudo em sala de informática, na qual foi analisado o desenvolvimento de 10 alunos. O processo de investigação é de cunho qualitativo e em particular o estudo de caso para a apresentação da conclusão deste trabalho. Os resultados obtidos foram constatados nas

 $<sup>1</sup>$  Artigo apresentado como Trabalho de Conclusão de Curso (TCC) do Curso de Licenciatura em Matemática, da</sup> Universidade do Estado do Mato Grosso (UNEMAT), Campus Universitário de Sinop, em 2012, sob a orientação da professora Celma Ramos Evangelista.

Acadêmica da Faculdade de Ciências Exatas. Universidade do Estado de Mato Grosso – Campus Universitário de Sinop.

Mestre em Educação, pelo Programa de Pós-Graduação em Educação, do Instituto de Educação, Universidade Federal do Mato Grosso. Professora da Faculdade de Ciências Exatas. Universidade do Estado de Mato Grosso – Campus Universitário de Sinop.

resoluções de exercícios aplicados junto aos alunos, precedidas de explicação teórica do conteúdo ministrado, os dados coletados auxiliaram-nos na conclusão desde trabalho. Os estudantes demonstraram no decorrer das aulas compreensão, interesse e principalmente, conseguiram fazer uma relação entre os conteúdos abordados com o cotidiano, e o uso da ferramenta computacional facilitou as atividades.

**Palavras-chave:** Matemática. Educação Matemática**.** Matemática Financeira. Informática.

### **1 INTRODUÇÃO**

Através deste trabalho apresentamos o resultado de um projeto aplicado na sede da Casa Brasil situado na Universidade Estadual do Mato Grosso (UNEMAT) Campus Universitário de Sinop através do projeto Universidade Popular (Unipop). Este projeto visou trabalhar Matemática Financeira básica com auxílio das planilhas eletrônicas, ofertando 10 vagas aos alunos do Ensino Médio limitando o número de vagas pelo número de computadores existentes na sala de informática.

Procuramos responder a seguinte questão: "A utilização da matemática Financeira associada à planilha eletrônica auxiliará os alunos do Ensino Médio a perceberem a importância da Matemática em situações do cotidiano que envolvam operações financeiras e comerciais?" "Quais as contribuições desta proposta perante a visão dos alunos?"

O curso teve duração de 40 h/a atendendo 10 estudantes (entre alunos do Ensino Médio e alguns estudantes do Ensino Superior). A faixa etária dos participantes foi de 15 a 46 anos de idade. Iniciou-se dia 27 de Agosto de 2011 com término dia 29 de outubro de 2011, todas as aulas foram ministradas aos sábados das 07h às 11h. Durante o curso utilizamos uma apostila a qual elaboramos de modo informal, copilando e adaptando exercícios e as teorias necessárias para compreensão dos conteúdos programados, com o intuito de oferecer ao aluno material de apoio teórico para as aulas, e com isto, dinamizar o curso.

Nesta pesquisa, utilizamos o software livre **Br Office Calc**, como uma ferramenta estratégica para nos auxiliar a identificar quais são as contribuições do curso ofertado na visão dos alunos frente à abordagem do tema. E quais são as contribuições para o pensamento crítico-construtivo dos alunos utilizando de tal metodologia.

Enfim, na conclusão, dissertamos sobre os resultados obtidos durante a pesquisa, que a nosso ver, foi uma experiência desafiante, e que pode de acordo com os dados coletados ser trabalhada nas escolas para que os alunos interajam com os professores e com a disciplina de

matemática, pois utilizando a planilha em nosso trabalho ensinamos, mas também aprendemos muitas coisas novas.

### **2 A INFORMÁTICA NA EDUCAÇÃO**

De acordo com Oliveira (2003, p. 95), a utilização de computadores na escola tem sido aplicada em duas modalidades: ensino de informática e ensino pela informática. A primeira opção, idem ao autor, caracteriza-se por oferecer noções sobre o funcionamento do computador como programação, princípios de funcionamento e assim em diante, já a segunda opção é mais significante para o aluno, pois poderá desenvolver estratégias de aprendizagem que contribuam na assimilação do conteúdo ministrado em sala de aula.

Tanto Tajra (2008) quanto Oliveira (2003) defendem a idéia de inserção de computadores na escola, de uma maneira a contribuir com a capacidade de aprendizagem dos educandos, utilizando-se por exemplo de softwares educativos. Mas isto depende do interesse por parte dos professores em tomar iniciativas que melhoram sua capacitação e adequação às novas tecnologias para poderem desenvolver habilidades para utilização da informática educativa.

Analisando a obra Straub (2009, p. 66 a 72), encontramos indagações sobre o uso do computador nas atividades escolares e se realmente o uso dessa tecnologia provoca interesse no aluno, as respostas dos 24 professores entrevistados, que pertencem às escolas públicas no município de Sinop foram positivas. Dentre os entrevistados pela autora o professor EMRI-14 afirma que:

> [...] eles se interessam muito pela matéria desde que seja no laboratório, o interesse é bem maior do que nas aulas normais do dia a dia ali, quadro, giz, por exemplo, O aprendizado, comportamento deles também , se a gente fala , olha amanhã a gente vai ao laboratório, a turma já rende bem mais [...].

Há várias evidências de que o computador pode e deve ter utilidade educativa, e que os profissionais da educação devem refletir sobre suas atuações pedagógicas, no entanto Straub (2009, p.73) destaca também que paralelamente a esta questão surgem também dificuldades como, por exemplo, precariedade das condições materiais escolares, e o despreparo do professor para ensinar através do computador.

### **3 BENEFÍCIOS DA PLANILHA ELETRÔNICA**

A sede do projeto Unipop possui uma sala de informática, com 10 computadores que utilizam o sistema operacional Linux e neste estava instalado a planilha **BR Office Calc** a qual utilizamos em nosso curso.

O **BR Officce Calc**, que também pode ser chamado, conforme o manual de: "**OpenOffice.org Calc'**, é um software livre, ou seja, distribuído gratuitamente, e suas funções são as mesmas de outras planilhas existentes, nas quais, podemos inserir fórmulas desde a mais simples até a mais complexa, segundo Rehder (2004, p. 9):

> O open Office. Org Calc é uma planilha eletrônica que você pode usar para calcular, analisar e administrar dados, tornando tudo isso mais fácil através de suas ferramentas. Possui Funções que você pode usar para criar fórmulas e desempenhar cálculos mais complexos.

A planilha eletrônica também possui funções financeiras, que permitem o cálculo de juros, montantes, valor presente, valor futuro, entre outros cálculos da Matemática Financeira.

### **4 ELABORAÇÃO DA PROPOSTA**

A primeira fase de estudos contemplou os conteúdos do Ensino Fundamental que são conhecimentos básicos em matemática necessários para sequenciarmos conteúdos posteriores para o curso como: razões, proporções, regra de três, porcentagem.

A segunda fase de estudos consistiu analisar livros relacionados à matemática financeira, e destes selecionamos: taxas de juros, juros simples, juros compostos, valor presente, valor futuro e capital como itens fundamentais para aplicar junto aos alunos. O critério de escolhas dos livros para o estudo ocorreu de forma a extrairmos informações importantes relacionadas à Matemática Financeira para o Ensino Médio.

Na terceira fase de estudos pesquisou-se livros que tratam de planilhas eletrônicas, assim como suas fórmulas básicas e a utilização das mesmas para cálculos envolvendo Matemática Financeira no Ensino Médio.

Na quarta fase, elaboramos exercícios a serem trabalhados pelas planilhas eletrônicas. Os exercícios trabalharam raciocínio lógico e crítico dos alunos e abrangeram problemas relativos ao dia a dia dos mesmos como, por exemplo, orçamento doméstico, financiamento de um carro. Também nesta etapa aplicamos um questionário para os alunos para conhecê-los melhor.

Na quinta fase, realizamos a elaboração da apostila (elaborada de modo informal), que utilizamos no curso para um melhor andamento dos trabalhos e da sequência didática, na apostila constam conceitos financeiros, exemplos e 16 exercícios. Sendo que, destes elaboramos 15 e 1 exercício retiramos do livro de Branco (2002), em todos os 15 exercícios procuramos trabalhar ideias que sugerissem aos alunos a utilização no cotidiano com auxílio da ferramenta computacional.

As respostas dos alunos aos exercícios foram gravadas em um dispositivo de armazenamento (pen-drive) para serem analisadas. Esta metodologia permitiu conhecer o nível de compreensão do aluno, assim como, analisar se a aprendizagem da matemática financeira através das planilhas auxiliou aos alunos na compreensão, na importância e na aplicabilidade da matemática no cotidiano e o que visa à finalidade desta pesquisa.

Aplicamos durante o curso os seguintes conteúdos:

- Razões
- Proporções
- Regra de três
- Porcentagem e percentagem
- Taxas de juros
- Valor Presente e Valor Futuro de um capital
- Juros simples
- Juros compostos
- Fórmulas básicas da planilha eletrônica
- Calculando taxas de juros simples e compostas, valor presente, e valor futuro  $\bullet$ de um capital através de métodos algébricos e pela planilha.
- $\bullet$ Resolução de exercícios propostos utilizando a planilha eletrônica.

A razão pela qual escolhemos estes tópicos baseou-se na leitura e observação de livros do Ensino Médio, por exemplo, Lima (1993), Dante (1999) e Oliveira (2002), que traziam conceitos de Matemática Financeira e Comercial e na maioria deles apresentaram conteúdos pré-requisitos para início do estudo da parte financeira como: razões, proporções, regra de três, porcentagem e percentagem. Logo após observamos que os livros introduziam o conceito de juros simples e composto.

Os livros nos auxiliaram a ter noção do conteúdo a ser percebido pelos alunos de Nível Médio. Em relação às planilhas procuramos livros que abordassem a Matemática Financeira aplicada em planilhas, como exemplos, podemos citar: Suen (2007), Puccini (2004), Branco (2002), entre outros.

Utilizamos durante o curso os seguintes materiais: calculadora, lápis, borracha, caneta, apostila, e a utilização do laboratório de informática. Explicamos o conteúdo teórico no

quadro e orientávamos os alunos sobre a melhor maneira de montar a planilha, os cursistas traziam caderno e faziam as anotações que achavam necessárias. Nas primeiras planilhas, eles solicitavam do professor ajuda com frequência, mas no decorrer do curso foram se familiarizando e desenvolvendo certa autonomia, e as dúvidas somente permeavam em inserções de fórmulas nos casos em que ocorria erro na planilha.

#### **5 APLICAÇÃO DA PROPOSTA DE ENSINO**

Como já dissemos, o local escolhido para a realização deste projeto foi à sede da Unipop - Universidade Popular, este é um projeto desenvolvido com parceria da Unemat-Universidade Estadual do Mato Grosso que possui prédio próprio com várias salas na finalidade de oferecer cursos gratuitos para a população que deseje participar dos mesmos, dos quais ressaltamos: pintura, informática, artesanato, etc. A sala de informática possui 10 computadores cujo sistema operacional é o Linux.

A planilha que utilizamos foi **BR Office Calc**, que é um software livre e pode ser trabalhado de maneira semelhante aos da outras planilhas existentes de outros programas que são pagos como, por exemplo, a **Microsoft Office Excel** que é um programa que é integrante do pacote de softwares da empresa Microsoft. Com o objetivo de dinamizar o curso e para que os alunos tivessem apoio de material didático durante o curso, elaboramos de forma informal.

O curso iniciou-se no dia 27 de Agosto de 2011 e encerrou-se dia 29 de Outubro de 2011. Aplicamos o curso aos sábados das 07h às 11h. A previsão de término do curso foi o dia 15 de Outubro, porém alguns concursos realizados durante este período na Unemat nos impediram de aplicar o curso em alguns sábados, assim, concluímos no dia 29 de Outubro perfazendo um total de 40 horas.

Foram propostos, aos alunos, exercícios utilizando a planilha, e os mesmos foram salvos em pastas separadas para cada aluno, entretanto separamos 10 alunos em dois grupos de cinco pessoas que chamamos de: grupo A, e grupo B.

A divisão em grupo teve a intenção de propiciar aos alunos a interação durante as atividades, e se algum integrante do grupo faltasse não acarretaria prejuízos ao nosso trabalho de extrair os exercícios, também analisamos as respostas dos dois grupos e comparamos uma com a outra com a finalidade de sabermos o grau de desenvolvimento de cada grupo.

Observamos como os alunos interagiam entre si, quais dificuldades, quais os frequentes erros, como se questionavam sobre a resolução dos exercícios e as principais dúvidas, e o mais importante: quais foram as contribuições para o desenvolvimento e a compreensão do conteúdo matemático aplicado através da planilha eletrônica. Para gravarmos os exercícios, procuramos utilizar a atividade de um aluno do grupo de cada vez, de forma rotativa.

#### **6 EXEMPLO DE ATIVIDADE PROPOSTA**

Na primeira atividade, propomos a montagem de uma planilha que permitisse aos alunos organizar um orçamento doméstico, com a intenção de possibilitar aos cursistas a reflexão sobre os gastos mensais de sua família e ao mesmo tempo fazer com que eles percebessem se os gastos seriam ou não necessários, se a renda da família é suficiente, se tem como diminuir as despesas. Além de todos estes quesitos, o exercício é sugestivo no dia a dia para o controle das despesas familiares dos alunos. Os conceitos matemáticos envolvidos são as operações de soma, subtração, regra de três e porcentagem. As instruções para a realização da atividade estão a seguir:

- Monte um orçamento doméstico, através da planilha, coloque todas as rendas (soma de todos os salários) e as despesas (contas de água, luz, telefone, etc.) e veja o que sobra ao final do mês. Responda:
	- (a) se sobrou, quantos por cento sobraram da renda total de sua família?
- (b) se não sobrou, ou sobrou muito pouco, diga o que poderia ser feito para sua família obter uma reserva de dinheiro no final do mês?
- (c) faça os cálculos manualmente e veja se a planilha está correta.

No quadro 01 trazemos o resultado do exercício de um grupo de alunos:

| Orcamento doméstico    |                            |                   |                  |  |
|------------------------|----------------------------|-------------------|------------------|--|
| <b>Salários</b>        |                            | <b>Despesas</b>   |                  |  |
| Pai                    | R\$ 1.000,00 Agua          |                   | R\$ 12,00        |  |
| Mãe                    | <b>R\$ 700,00 Energia</b>  |                   | <b>R\$ 20,00</b> |  |
| <b>Sister</b>          | <b>R\$ 500,00 Internet</b> |                   | R\$ 13,00        |  |
| M <sub>e</sub>         | <b>R\$ 360,00 Comida</b>   |                   | R\$ 300,00       |  |
|                        |                            | <b>Cursinho</b>   | R\$ 250,00       |  |
|                        |                            | <b>Academia</b>   | <b>R\$ 50,00</b> |  |
| Total sal.             | <b>R\$ 2.560,00 Festas</b> |                   | R\$ 100,00       |  |
|                        |                            | <b>Total des.</b> | R\$ 745,00       |  |
|                        |                            |                   |                  |  |
| R\$ 2.560,00           |                            |                   |                  |  |
| R\$ 745,00             |                            |                   |                  |  |
| R\$ 1.815,00           |                            |                   |                  |  |
| Sado positivo 1.815,00 |                            |                   |                  |  |
| R\$ 2.560,00           | 100                        |                   |                  |  |
| R\$ 1.815,00           | $\times$                   |                   |                  |  |
| 70.8984375             |                            |                   |                  |  |
| Sobra 70% da receita.  |                            |                   |                  |  |
|                        |                            |                   |                  |  |
|                        |                            |                   |                  |  |

Quadro 01: exemplo de atividade dos alunos

Fonte: produzido pelos alunos do curso.

### **7 CONSIDERAÇÕES FINAIS**

O resultado do nosso trabalho foi baseado nas observações realizadas no laboratório de informática, nas resoluções de exercícios propostos aos alunos e de dois questionários respondidos pelos estudantes, um no início do curso e outro no término a fim de responder a nossa problemática: "A utilização da Matemática Financeira associada à planilha eletrônica auxiliará os alunos do Ensino Médio a perceberem a importância da Matemática em situações do cotidiano que envolva operações financeiras e comerciais?"; "Quais as contribuições desta proposta perante a opinião dos alunos?".

Conforme dados coletados, as principais contribuições desta proposta aos alunos foram positivas. No decorrer do curso, notamos que o desenvolvimento e a atenção dos alunos melhoraram em relação ao início do curso, houve muitos erros na inserção de fórmulas, esqueciam com frequência o sinal (=), e consequentemente levava ao erro nas respostas. Independente das falhas percebeu-se que no decorrer das aulas as dificuldades na montagem da planilha iam diminuindo e a compreensão do conteúdo foi facilitado com uso do **Br Officce**. Percebemos que as atividades relacionadas a orçamentos domésticos, empréstimos, parcelamento de uma compra, financiamento e poupança, trouxeram uma visão crítica para os mesmos em relação ao lado financeiro pessoal. Muitos deles comentaram ao fazer a atividade de orçamento doméstico, que nunca tinham controlado as suas despesas e que a partir daquele momento utilizariam a planilha para este fim. Já outros alunos comentaram que nos seus respectivos trabalhos faziam controles da empresa em cadernos, pois não sabiam trabalhar com uma planilha, e depois do curso começariam a fazer os controles pelo computador.

Conforme os questionários respondidos pelos próprios cursistas, o uso das planilhas permite: o uso no cotidiano em orçamentos domésticos, controle de gastos mensais; melhor entendimento das planilhas e seu funcionamento; agilidade, organização, nos problemas diários, por exemplo, de uma empresa em problemas simples do setor financeiro; ajuda nos conteúdos matemáticos escolares, por exemplo, os de porcentagem e de juros.

Os nossos objetivos foram alcançados nesta proposta. Em primeiro momento, nossa intenção foi realizar um estudo de como a Matemática Financeira pode ser trabalhada através das planilhas? O mesmo foi realizado através de leitura e estudo de livros que tratam da matemática financeira aplicada às planilhas eletrônicas.

Em segundo momento, objetivamos a elaboração e aplicação do curso, o qual foi realizado em parceria com o projeto Unipop, selecionamos a sequência didática com conteúdos de nível médio e aplicamos em sala de informática para 10 alunos. Conseguimos exercitar o pensamento crítico construtivo dos estudantes através de exercícios relacionados ao cotidiano das pessoas: compras a vista e a prazo, financiamentos e poupança.

Para um cidadão é indispensável conhecimentos matemáticos e por isso o nosso projeto contribuiu com a aplicação da Matemática no cotidiano dos alunos participantes do curso, propiciando atividades para que eles percebessem o valor de uma formação voltada para Matemática Financeira e a planilha eletrônica. A planilha eletrônica como uma ferramenta despertou a curiosidade e interesse em aprender por parte dos alunos. Um questionamento que podemos nos fazer em relação a este trabalho é: quanto de Matemática os alunos aprenderam neste curso? Acreditamos que o curso teve uma conotação de reforçar os conceitos matemáticos já estudados pelos alunos no Ensino Médio. Não fizemos avaliações escritas como provas, para falarmos com propriedade o quanto de matemática os alunos aprenderam, porém, através de nossas observações, ao trabalhamos a parte teórica, as fórmulas e a resolução manual dos exercícios, vimos e ouvimos comentários dos alunos, e notamos que houve um avanço quanto à compreensão dos conceitos matemáticos ministrados durante o curso. Além disso, contribuiu para que os alunos revisassem conteúdos do Ensino Médio e compreendessem sua utilidade no dia a dia, e pensamos que essa compreensão facilitou a inserção dos dados nas planilhas eletrônicas, e neste sentido acreditamos que a matemática de certa forma foi assimilada, pois foi possível trabalhar a relação entre a teoria e a prática.

Podemos constatar no decorrer do curso, que a ferramenta computacional é muito pouco explorada na vida escolar, e por isso deixamos esta pesquisa como uma amostra de trabalho de pesquisa de graduação realizado com um grupo de alunos, acreditando que tem muito ainda a ser explorado por profissionais da educação que queiram colaborar para uma formação crítica do aluno. Pois aquele que obtém uma boa formação terá melhores oportunidades no campo profissional e facilitará o controle de gastos financeiros pessoais e empresariais.

# **FINANCIAL MATHEMATICS IN THE HIGH SCHOOL: a teaching proposal associated to the electronic spreadsheet**

## $\bf{ARSTR}$  $\bf{ATT}$ <sup>2</sup>

1

<sup>2</sup> Revisão realizada por Kênya Karoline Ribeiro Sodré (CRLE – Revista **Eventos Pedagógicos**).

This conclusion course work presents the study result about the application of the Financial Mathematics to the students of High School in Sinop, Brazil.We tried to answer the following question: "Will the use of the electronic spreadsheet help the high school students notice the importance of the mathematics in daily situations that involve financial and trade operations? Which the contributions of the spreadsheet's use?" The data were collected through a course proffered in the headquarters of the Casa Brasil -Brazil"s House- –Unipop Project - Popular University Project, in the period of August 27, 2011 to October 29, 2011 with length of 40 hours, in which we used the spreadsheet **Br Office Calc**. The course's objective was to work the Financial Mathematics related to the students daily, facilitating the comprehension considering the presence of the Mathematics in problems situations. The theoretical research is based in books, whose authors elaborate contents that treat of Financial Mathematics and electronic spreadsheets so much that enlarge them the necessary knowledge to supply the students of High School, in the middle of the main writers we can mention: Alberto Suen, Anísio Costa Castelo Branco, Alexandre Assaf Neto, among others. The analysis and the answer to the proposal problem in this research departed from the own observation and study in computer room, in which the 10 students' development was analyzed. The investigation process is qualitative nature and in particular the case study for the presentation of this conclusion work. The obtained results were verified in the exercises resolutions applied to the students, preceded by theoretical explanation of the supplied content, the collected data aided us of this conclusion work. The students demonstrated in time of the classes comprehension, interest and mainly, they linked the contents approached with the daily routine, and the use of the computational tools made the activities easier.

**Keywords:** Mathematics. Mathematics Education. Financial Mathematics. Informatics.

### **REFERÊNCIAS**

ASSAF NETO, Alexandre. **Matemática Financeira e suas aplicações.** 10. ed. São Paulo: Atlas, 2008.

BRANCO, Anísio Costa Castelo. **Matemática Financeira aplicada.** São Paulo: Thompson 2002.

DANTE, Luis Roberto. **Matemática: Contexto e Aplicações***.* São Paulo: Àtica, *1999.*

JORGE, Marcos. **Microsoft Excel Excel2003.** São Paulo: Ed.Makron, 2004.

LIMA, Elon Lages; CARVALHO, Paulo Cesar Pinto; WAGNER, Eduardo; MORGADO, Augusto César. **A Matemática do Ensino Médio**. 3. ed. Rio de Janeiro: Sociedade Brasileira Matemática, 1993.

OLIVEIRA, Ramon de. **Informática educativa:** dos planos e discursos à sala de aula**.** 8. ed. Campinas: Papirus,1997.

OLIVEIRA, Ana Maria. **Biblioteca do Estudante Moderno**. v. II; DCl: São Paulo, 2002.

PUCCINI, Abelardo de Lima. **Matemática Financeira:** Objetiva e Aplicada. 7. ed. São Paulo: Saraiva, 2004.

REHDER, Wellington da Silva; OLIVEIRA, Karina de. **Guia Pratico Open Office Calc***.* Santa Cruz do Rio Pardo, SP: Viena, 2004.

STRAUB, Sandra Luzia Wrobel. **Estratégias e perspectivas do uso da informática na educação-realidade na escola pública***.* Cáceres: Unemat, 2009.

SUEN, Alberto. **Matemática Financeira.** Curitiba: IESD, 2007*.*

TAJRA, Sanmya Feitosa. **Informática na Educação:** novas ferramentas pedagógicas para o professor na atualidade. 8. ed. rev. ampl. São Paulo: Érica, 2008.